## Introdução à Computação Condicionais

#### Prof. Dr. Marcos Paulino Roriz Junior (marcosroriz@ufg.br)

**THE OXY LEFT** 

UFG UNIVERSIDADE **FEDERAL DE GOIÁS** 

**ENGENHARIA DE** TRANSPORTES

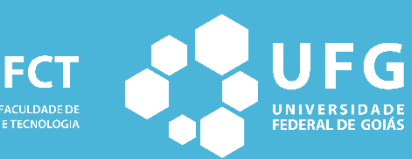

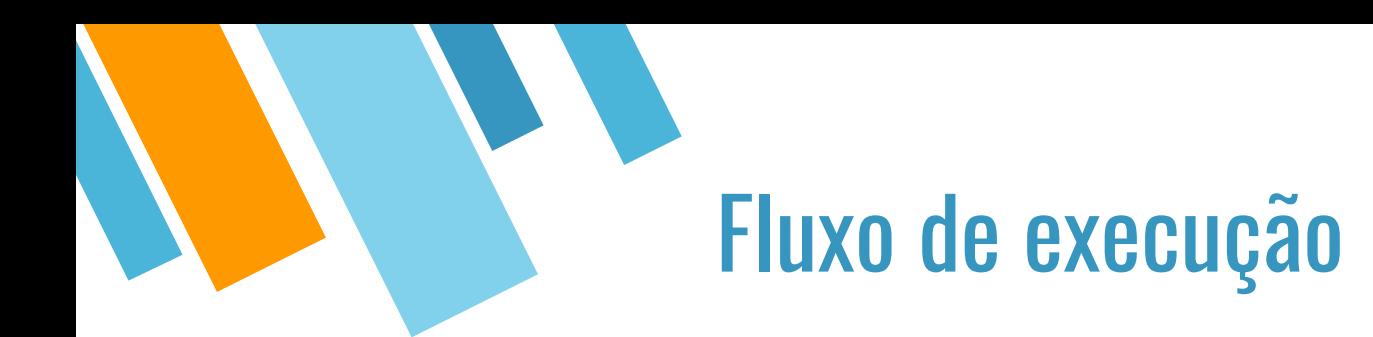

Sequência de passos que resolvem um problema específico

- Escritas no *nível de competência do agente* que irá executá-las
- **E** Descrição finita, tempo finito, espaço finito

Exemplo: Algoritmo para "média de aluno"

- 1. Obtenha notas do aluno PP1, PT1, PP2, PT2
- 2. Calcule Média M
- 3. Se  $M \ge 6$  então o aluno foi aprovado
- 4. Caso contrário, aluno foi reprovado

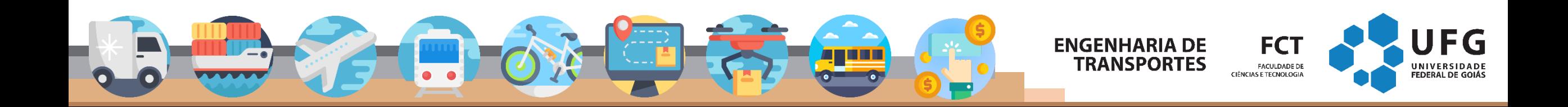

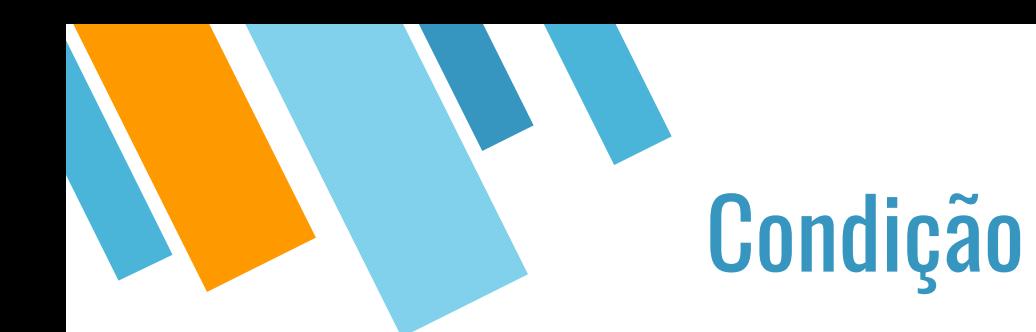

- Condicionais em pseudocódigo: simples e composta.
- Simples:
- 1. ... **2. SE (condição)**
- **3. ENTÃO INÍCIO**
- 4. passo 1;
- 5. passo 2;
- 6. passo 3;
- **7. FIM**

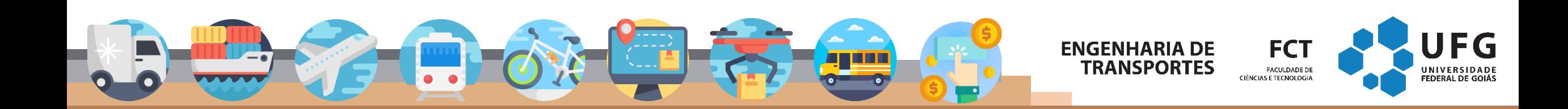

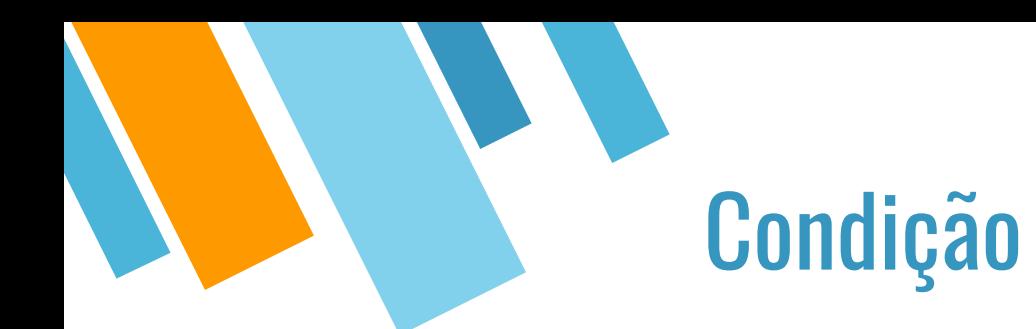

- Condicionais em pseudocódigo: simples e composta.
- **·** Simples:

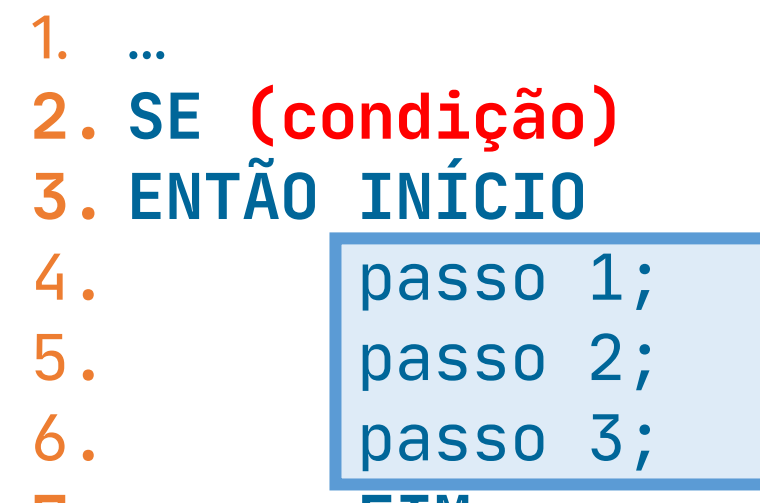

#### = bloco de instruções

**7. FIM** Se condição for verdadeiro execute o bloco de instruções Senão, não faça nada. (continua na linha 6)

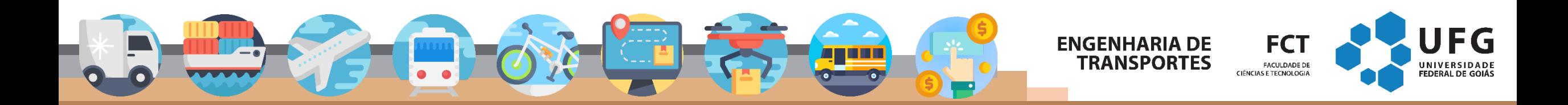

- 1. INÍCIO\_ALGORITMO
- 2. DECLARE pressaodesejada, pressaoatual, dif NUMÉRICO
- 3. LEIA pressaodesejada
- 4. LEIA pressaoatual
- 5. dif <- pressaodesejada pressaoatual
- 6. SE dif > 0
- 7. ENTÃO INÍCIO
- 8. ESCREVA "Aumenta a pressão em", dif
- 9. FIM
- 10. SE dif < 0
- 11. ENTÃO INÍCIO
- 12. ESCREVA "Diminua a pressão em", dif
- 13. FIM
- 14. FIM\_ALGORITMO

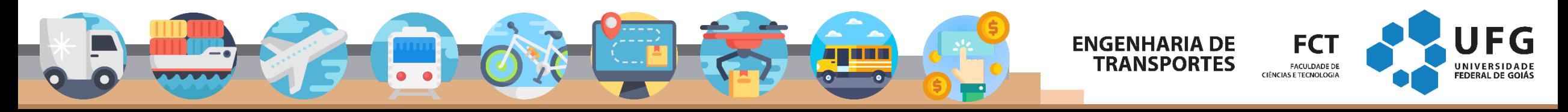

# Condição: Exemplo

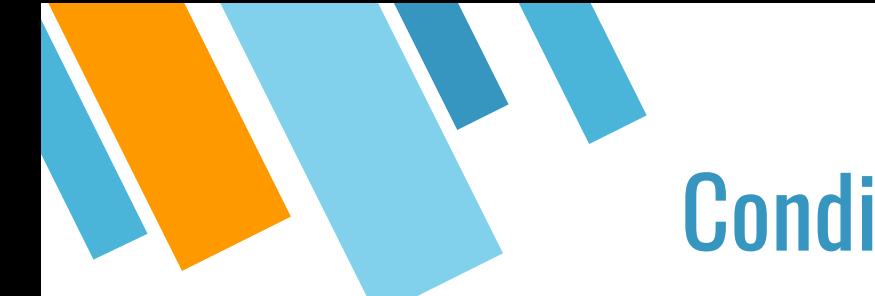

#### **Condicionais: NA LINGUAGEM C**

- Instrução: if
- 
- 2.SE (condição) 3. ENTÃO INÍCIO
- ESCREVA X 4.
- ESCREVA y 5.
- FIM 6.

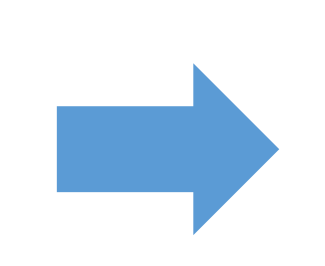

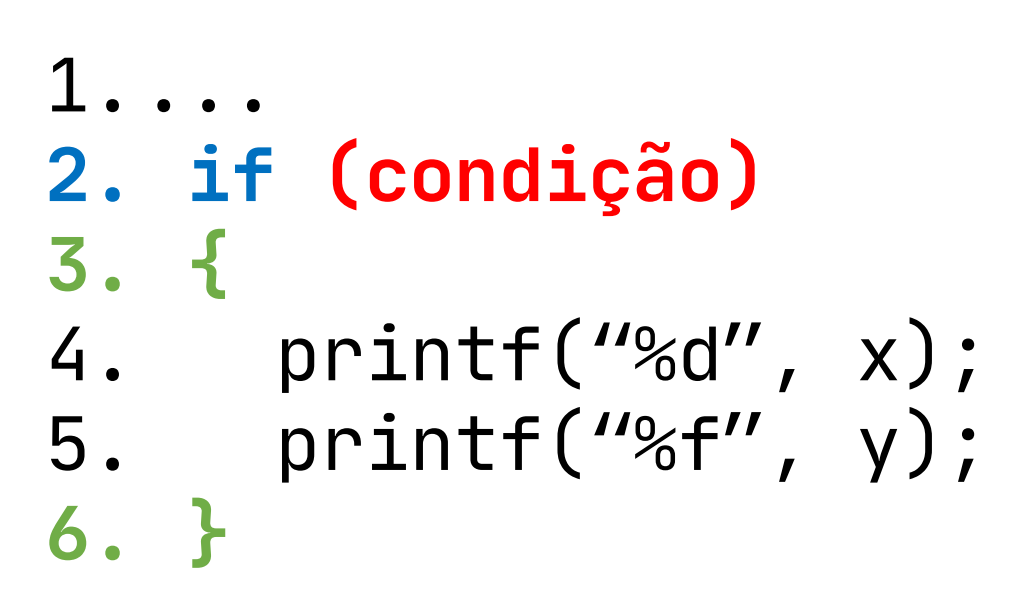

**ENGENHARIA DE** 

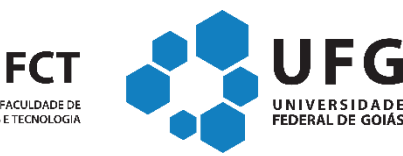

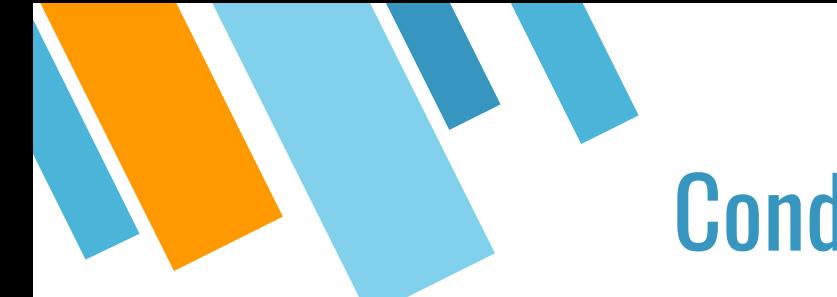

#### **Condicionais: NA LINGUAGEM C**

- Instrução: if
- 
- 2. SE (condição) 3. ENTÃO INÍCIO
- ESCREVA X 4.
- ESCREVA y 5.
- FIM 6.

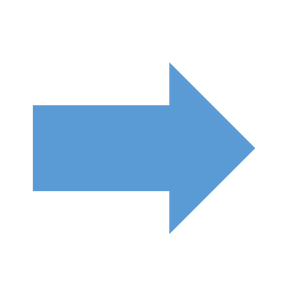

2. if (condição) { printf("%d", x);  $3.$  $print(f''%f'', y);$  $4.$ 5.

**ENGENHARIA DE** 

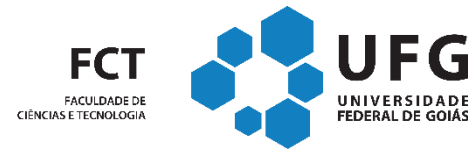

### Condição: Exemplo

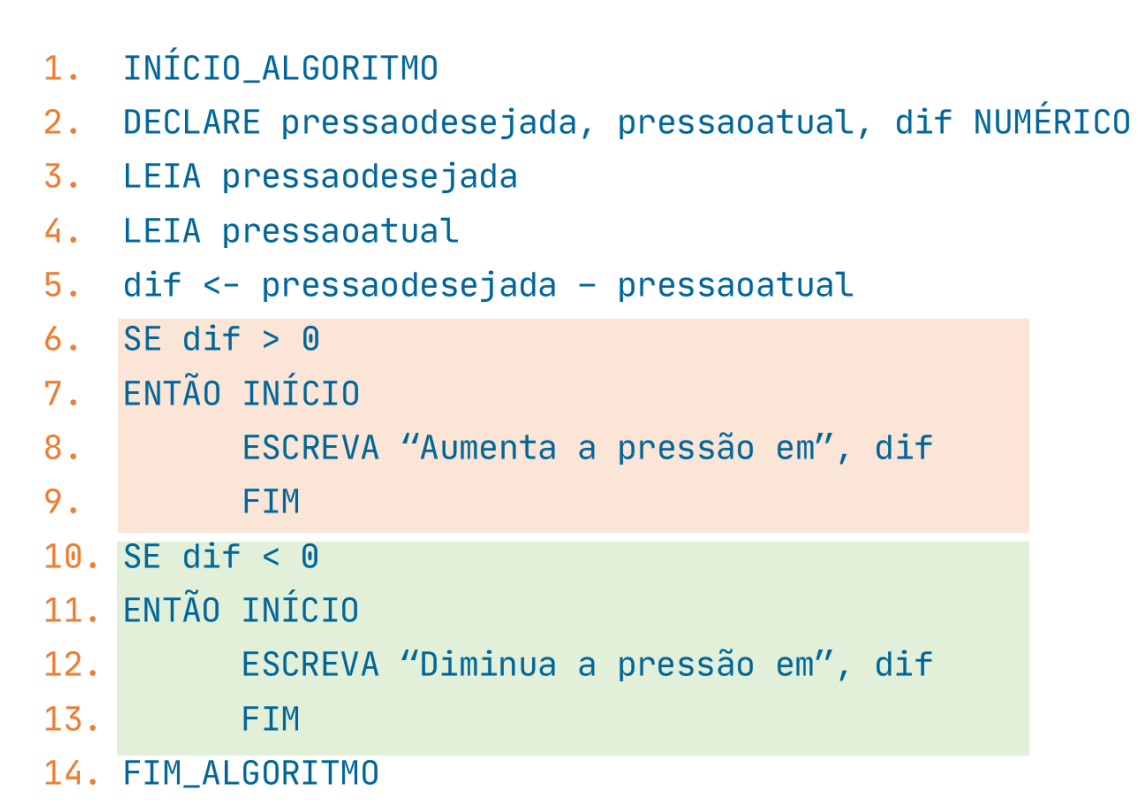

```
#include <stdio.h>
int main() \{int pd, pa, dif;
     scanf("%i", & p d);scanf("%i", & p a);\text{dif} = \text{pd} - \text{pa};
     if (dif > 0)ł
          printf("Aumenta a pressao em %i", dif);
     ł
     if (dif <math>0</math>)ſ
          printf("Diminui a pressao em %i", dif);
     ŀ
\mathbf{H}
```
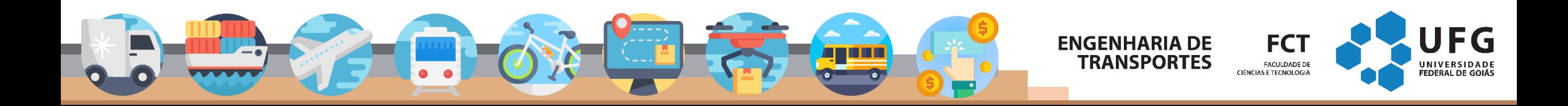

1  $\overline{2}$  $\overline{3}$ 

4

5

6 7

8 9

10

11

12

13

14 15

16 17

18

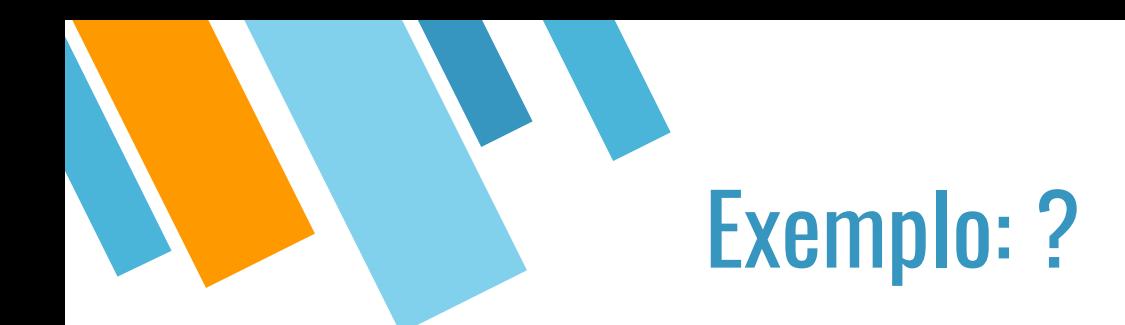

- 1. #include <stdio.h >
- 2. int main () {
- 3. int  $a = 0$ ;
- 4. int  $b = a + 1$ ;
- 5.
- 6. **if (a < b) {**
- **7. a = a + 1;**
- **8. }**
- 9. printf ("%d", a);
- 10. return 0;
- 11. }

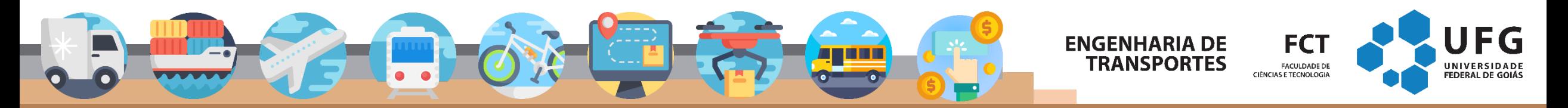

#### **Condicionais simples**

- Instrução: if  $\mathbb{R}^3$
- IF com única instrução tem bloco { } opcional  $\overline{\phantom{a}}$

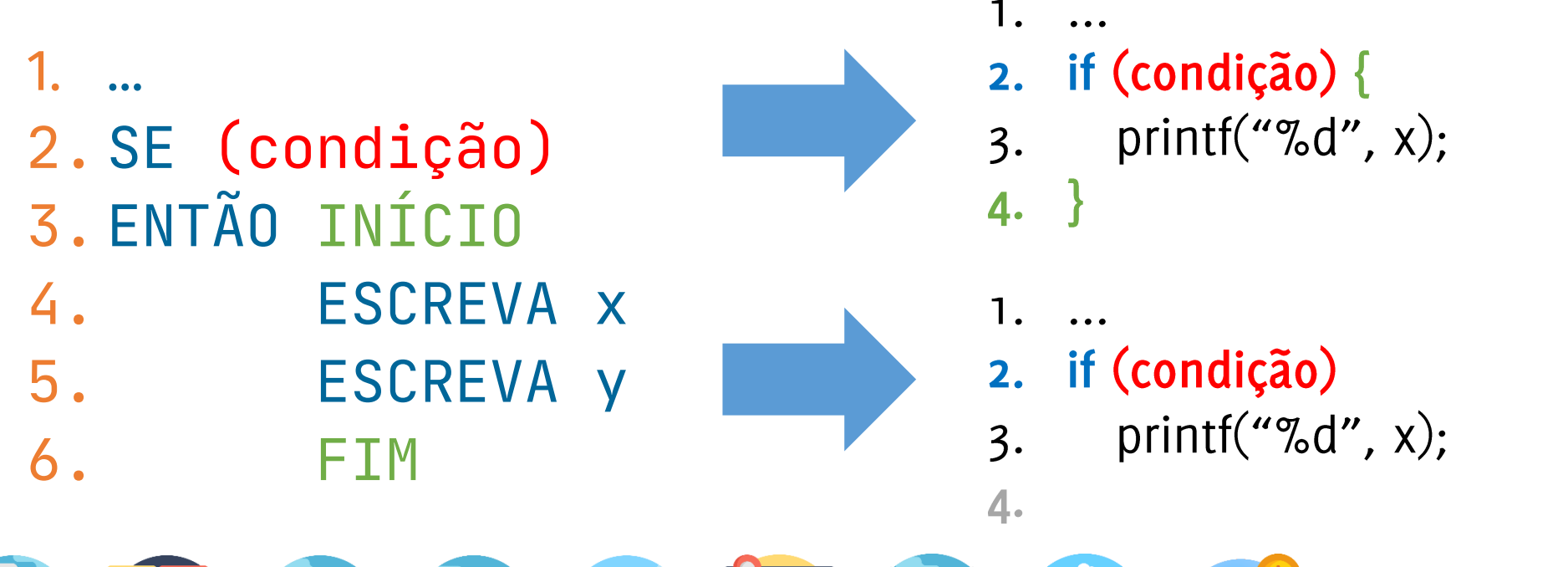

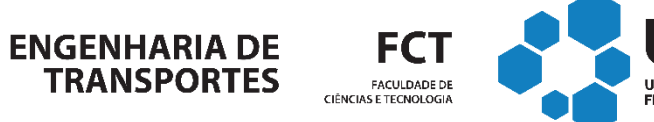

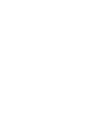

EG

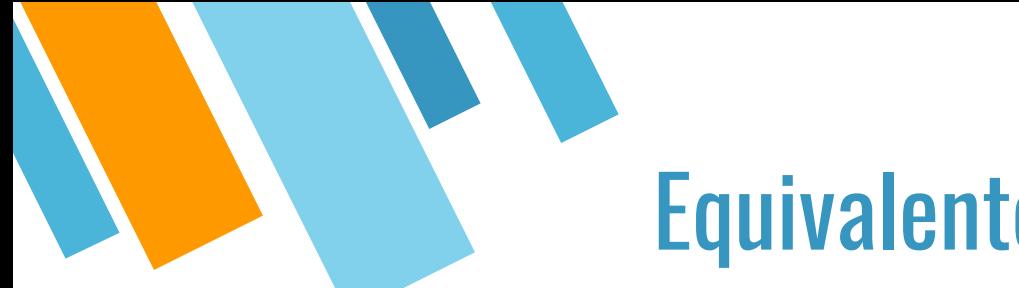

#### **Equivalentes**

1. #include <stdio.h > 2. int main () { 3. int a = 0; 4. int  $b = a + 1$ ; 5. 6. **if (a < b) { 7. a** = **a** + **1**; **8. }** 9. printf ("%d", a); 10. return 0; 11. }

1. #include <stdio.h > 2. int main () { 3. int  $a = 0$ ; 4. int  $b = a + 1$ ; 5. 6. **if (a < b) 7. a = a + 1 ;** 8. printf ("%d", a); 9. return 0; 10. }

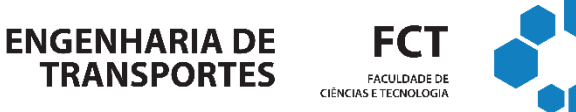

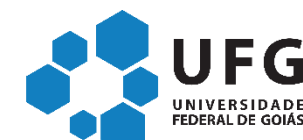

#### Condição = Expressão booleana

Uma expressão booleana é uma expressão que, quando avaliada, resulta no valor falso ou verdadeiro.

C não tem um tipo de dado específico para armazenar valores booleanos:

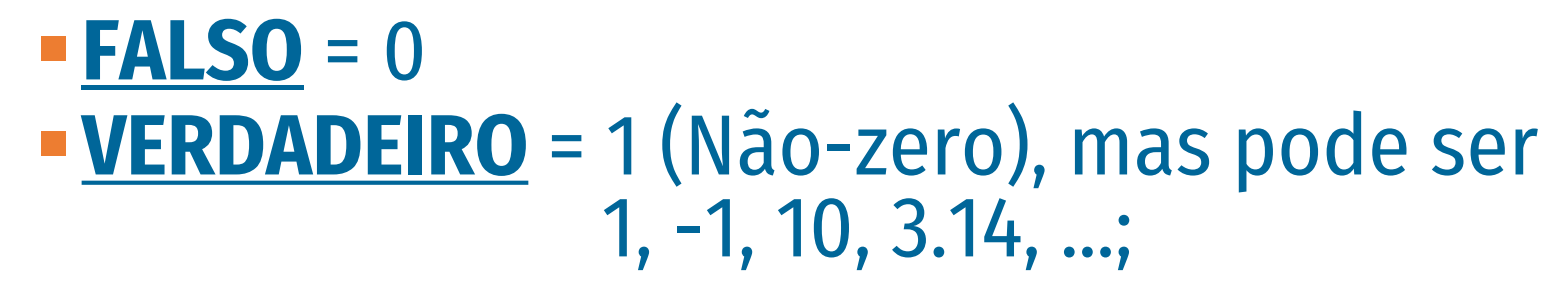

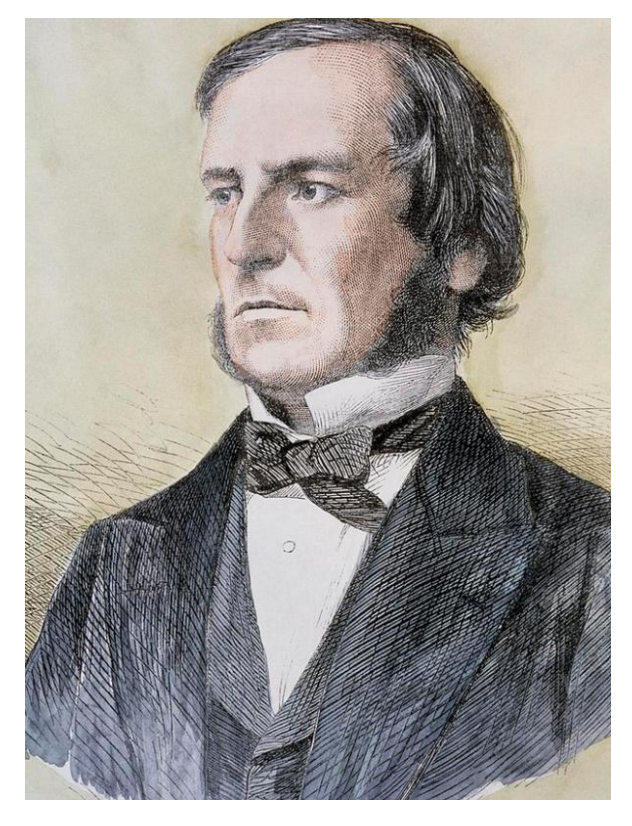

George Boole (fonte foto: Wikipedia)

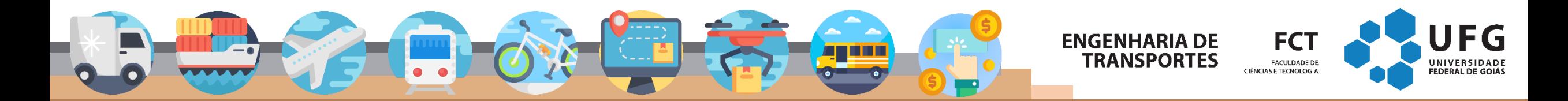

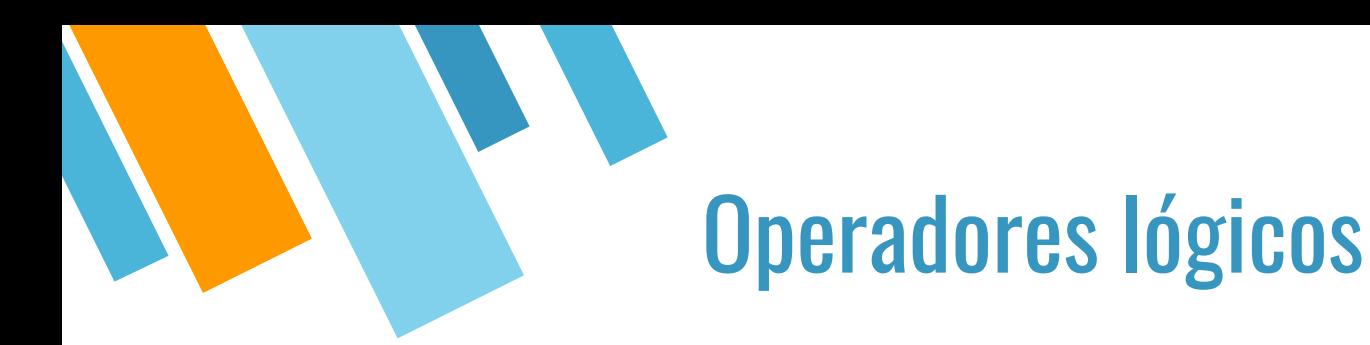

- Uma expressão booleana é construída através da utilização de operadores relacionais.
	- maior que  $($ >),
	- menor que (<),
	- maior ou igual a  $(>=)$ ,
	- menor ou igual a  $(<=)$ ,
	- diferente de (!=),
	- $\blacksquare$  igual a (==).
- Todos estes operadores comparam dois operandos, resultando no valor 0 (falso) ou 1 (verdadeiro).

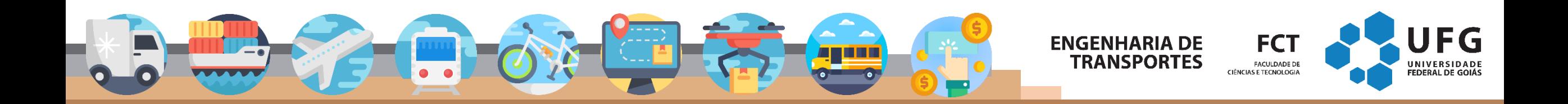

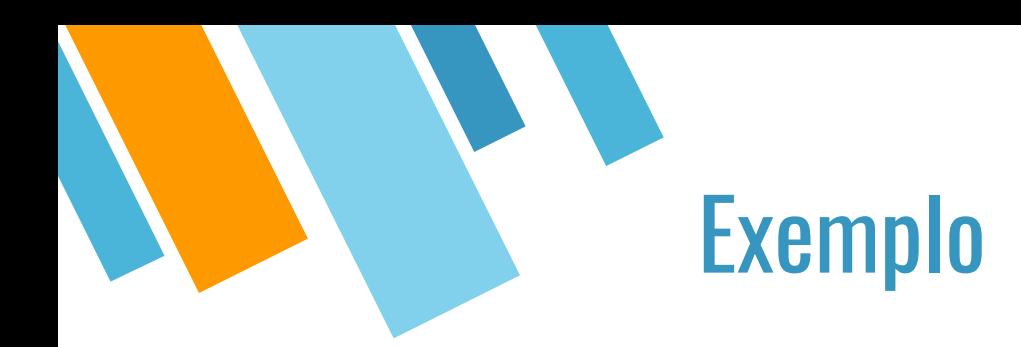

- $\blacksquare$  int  $x = 20$ ;
- $\sim x < 30$
- $\sim x > 30$

 $\bullet$  x  $\lt$  = 30

 $\bullet \quad x \geq 20$ 

 $\bullet$  x  $\lt$  = 20

- $\bullet \quad x \geq 30$ → **0 (falso)**
	- → **1 (verdadeiro)**

→ **0 (falso)**

→ **1 (verdadeiro)**

→ **1 (verdadeiro)**

→ **1 (verdadeiro)**

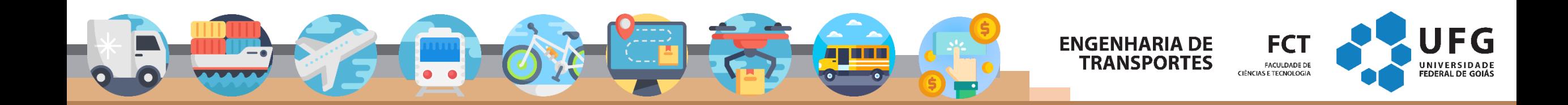

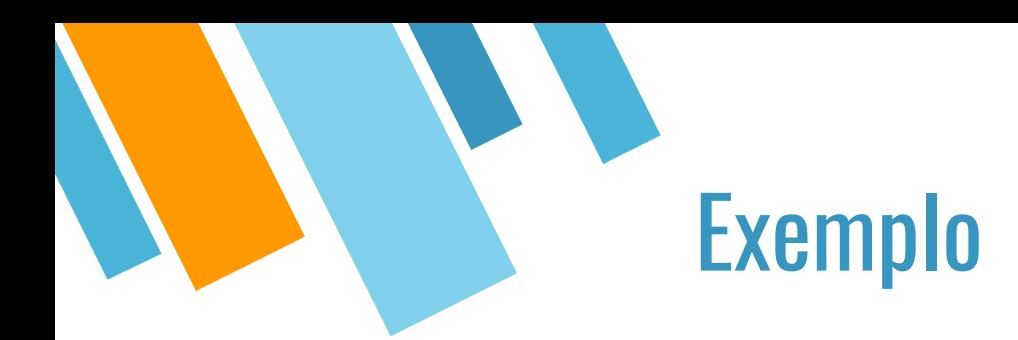

- $\blacksquare$  int  $x = 20$ ;
- $\rightarrow$  x == 20  $\rightarrow$  1 (verdadeiro)
- $\rightarrow x == 30 \rightarrow 0 \text{ (false)}$
- $\bullet$  x != 20  $\rightarrow$  0 (falso)
- $\rightarrow$  x != 30  $\rightarrow$  1 (verdadeiro)

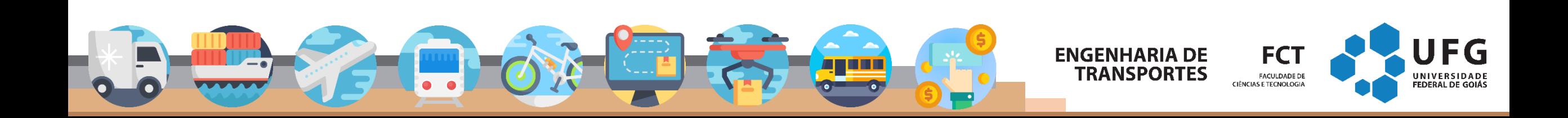

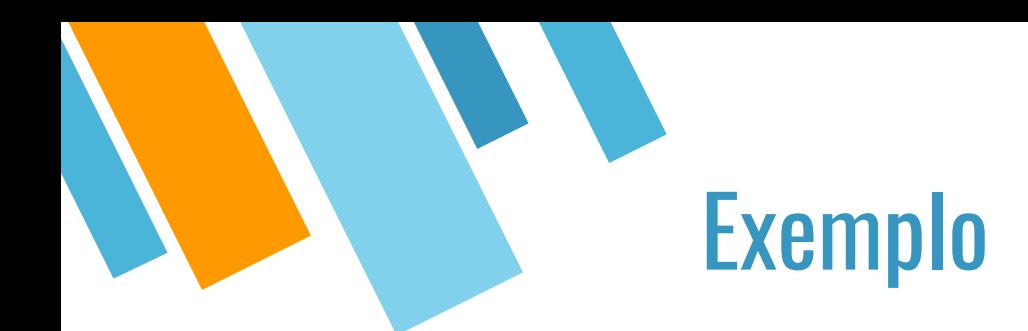

- $int x = 20;$  $\overline{\mathbb{R}}$
- int  $y = 20$ ;  $\mathbb{R}^n$
- $x < y$
- $x > y$
- $x \ge y$
- $x \le y$  $\mathbb{R}^2$
- $x == y$  $\overline{\phantom{a}}$
- $x := y$

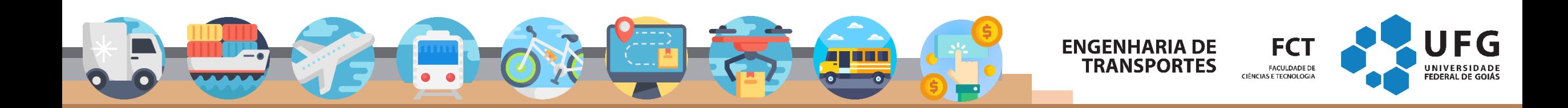

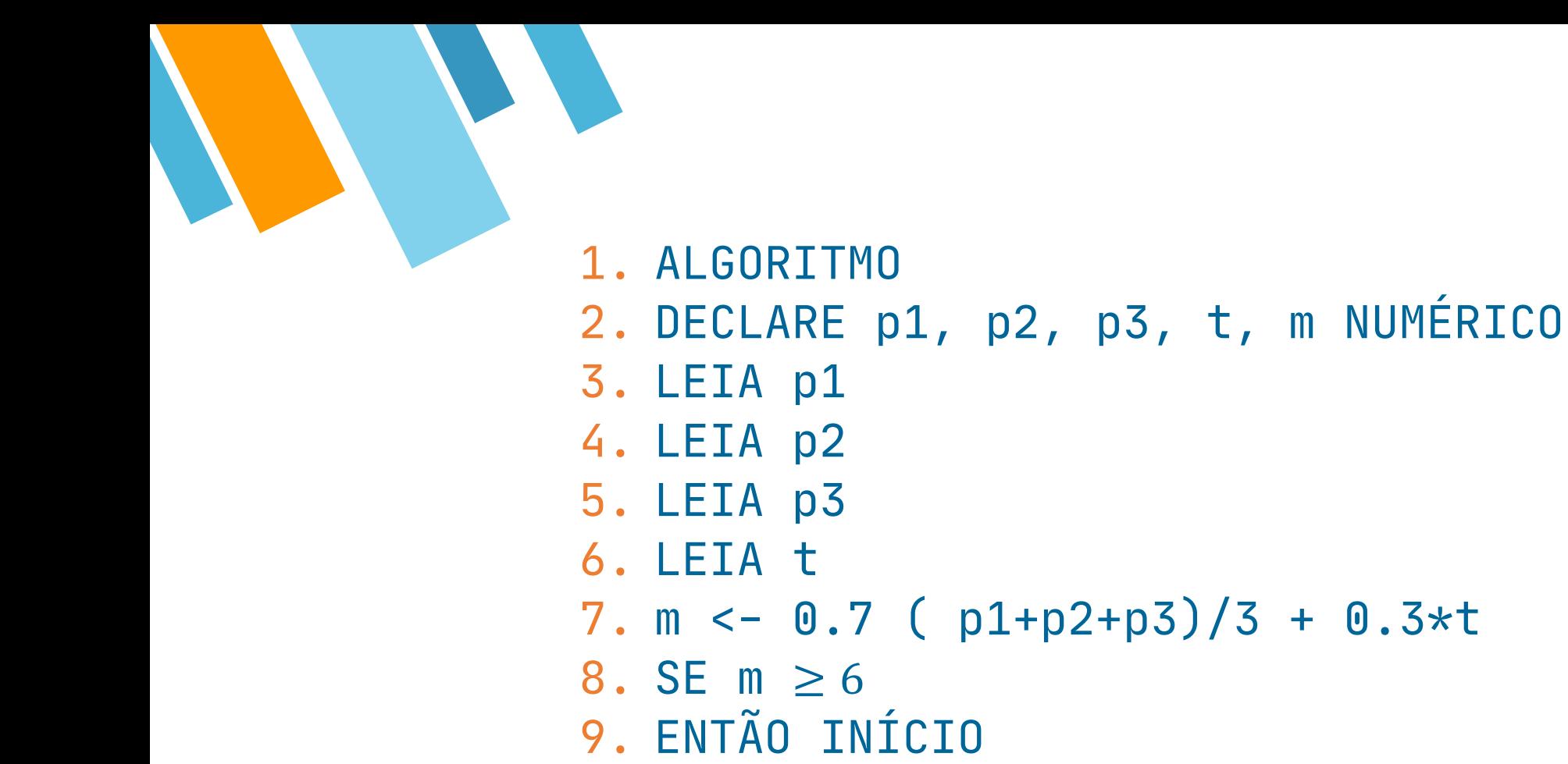

- ESCREVA "Aprovado", m 10.
- $11.$ FIM
- 12.FIM\_ALGORITMO

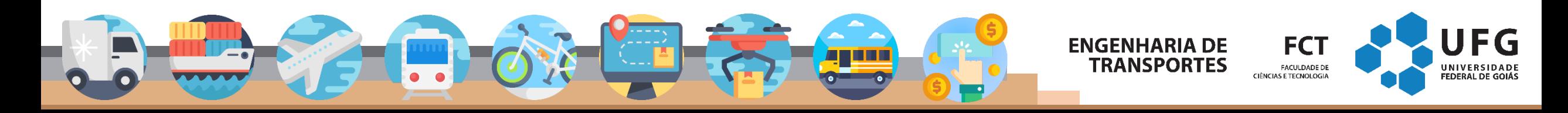

```
#include <stdio.h>
int main() {
    int p1, p2, p3, t;
    float m;
    scanf("%i", &p1);scanf("%i", & p2);scanf("%i", &p3);scanf("%i", &t);m = (0.7 * (p1 + p2 + p3) / 3) + (0.3 * t);if (m > = 6)\mathcal{L}printf("Aprovado %f", m);
    \mathbf{r}
```
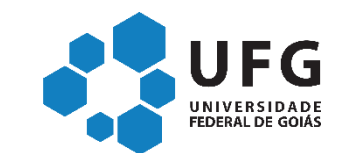

**FCT** 

FACULDADE DE CIÊNCIAS E TECNOLOGIA

**ENGENHARIA DE TRANSPORTES** 

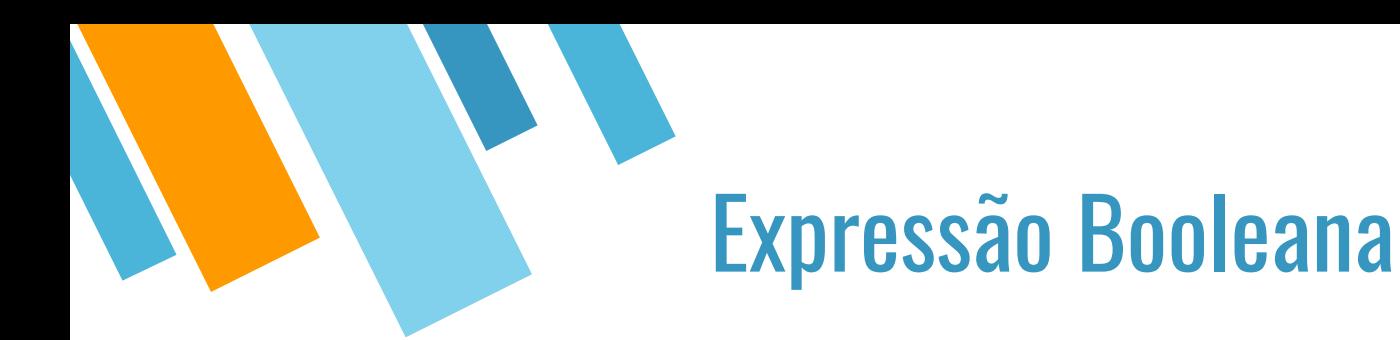

Expressões booleanas também podem ser formadas com operadores lógicos.

- conjunção (&&) E
- disjunção (||) OU
- negação (!) NÃO

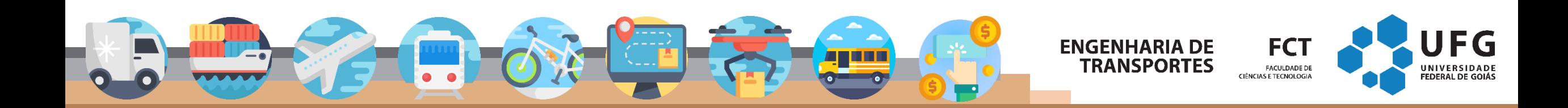

# Conjunção (AND) &&

- Combinação (pseudocódigo) = **expr1 E expr2 E expr3**
- Combinação (C) = **expr1 && expr2 && expr3**
- Só é verdadeira se todas as expressões forem verdades
- $\blacksquare$  int  $x = 20$ ;
- $(x < 30)$  &&  $(x != 20)$   $\rightarrow$  V E F = F
- $(x < 30)$  &&  $(x > = 20)$  → **V** E **V** = **V**
- $(x > 30)$  &&  $(x == 20)$   $\rightarrow$  **F E V** = **F**
- $(x > 30)$  &&  $(x != 20)$  → **F E F** = **F**

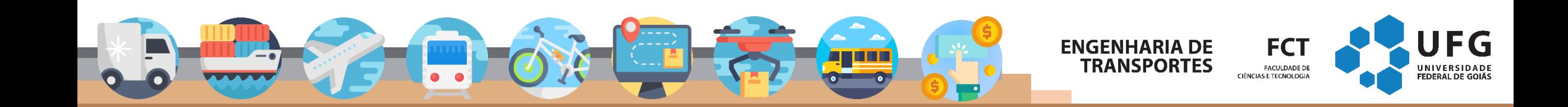

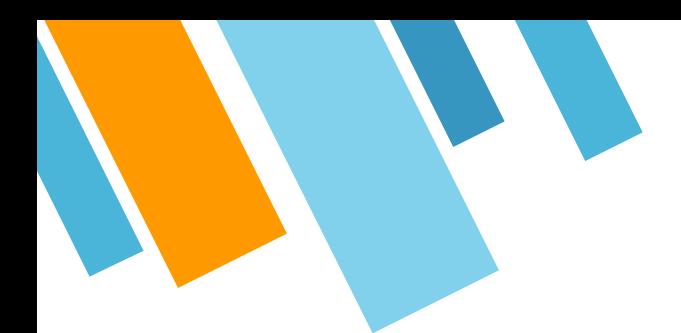

#### EXEMPLO: TODAS AS NOTAS MAIORES QUE 6

- 1. ALGORITMO
- 2. DECLARE p1, p2, p3 NUMÉRICO
- 3. LEIA p1
- 4. LEIA p2
- 5. LEIA p3
- 6.
- 7. SE p1 ≥ 6 E p2 ≥ 6 E p3 ≥ 6
- 8. ENTÃO INÍCIO
- 9. ESCREVA "Aprovado"
- 10. FIM
- 11. FIM\_ALGORITMO

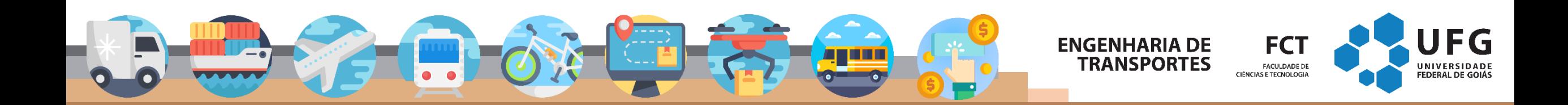

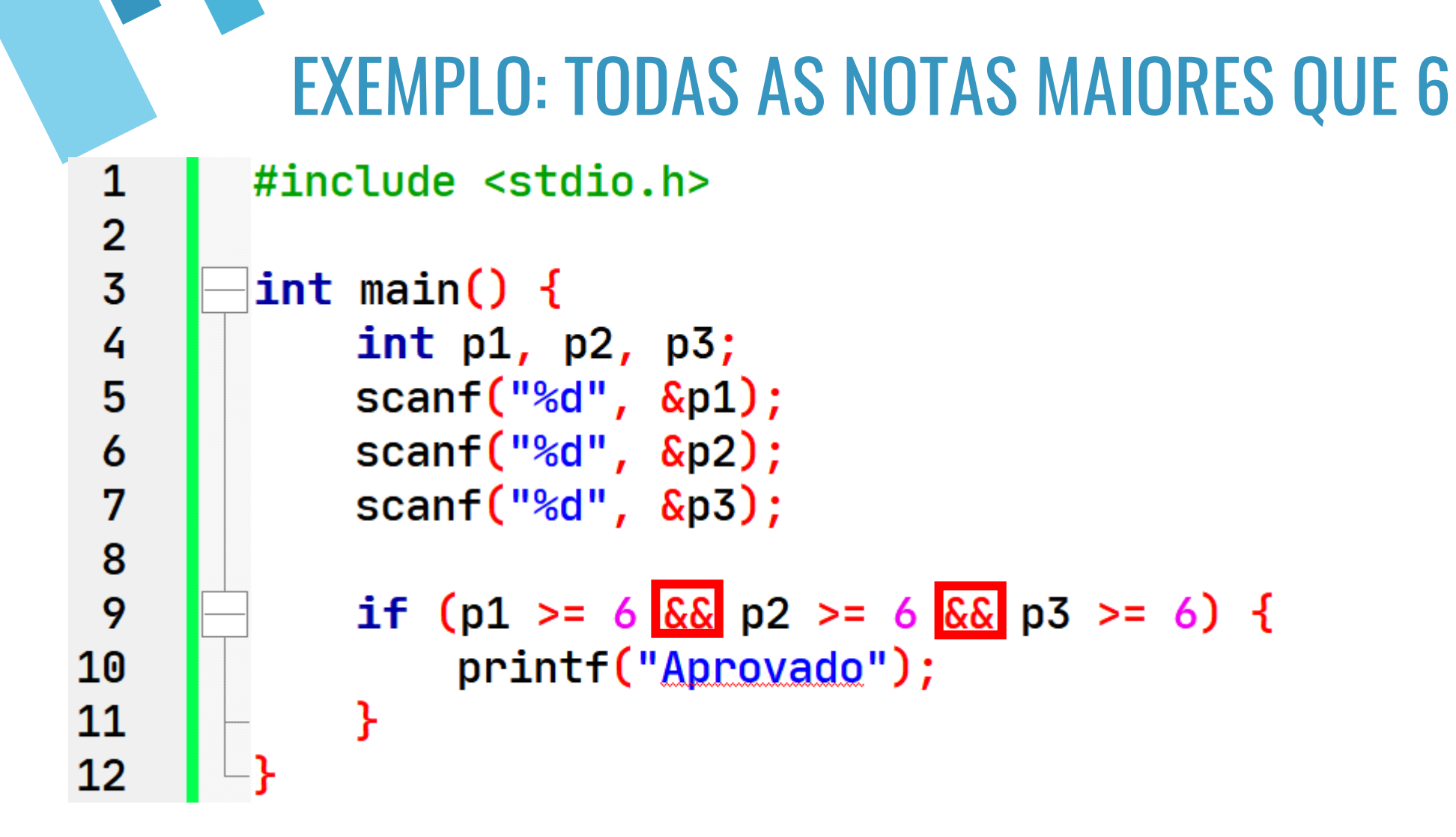

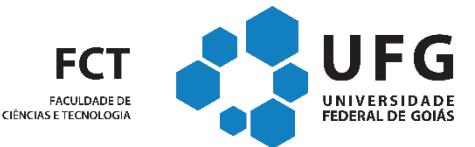

**ENGENHARIA DE** 

**TRANSPORTES** 

# CONDIÇÃO (OR) DISJUNÇÃO / OU

- Combinação (pseudocódigo) = **expr1 OU expr2 OU expr3**
- Combinação (C) = **expr1 || expr2 || expr3**
- É verdadeira se pelo menos uma das expressões forem verdades
- $\blacksquare$  int  $x = 20$ ;
- $(x < 30)$  |  $(x != 20)$   $\rightarrow$  V OU F = V
- $(x < 30)$  |  $(x > = 20)$   $\rightarrow$  **V OU V** = **V**
- $(x > 30)$  |  $(x == 20)$   $\rightarrow$  **F OU**  $V = V$
- $(x > 30)$  ||  $(x != 20)$   $\rightarrow$  **F OU F** = **F**

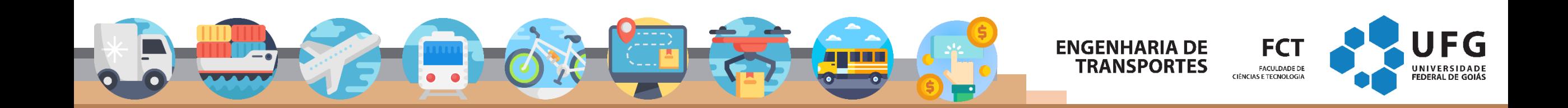

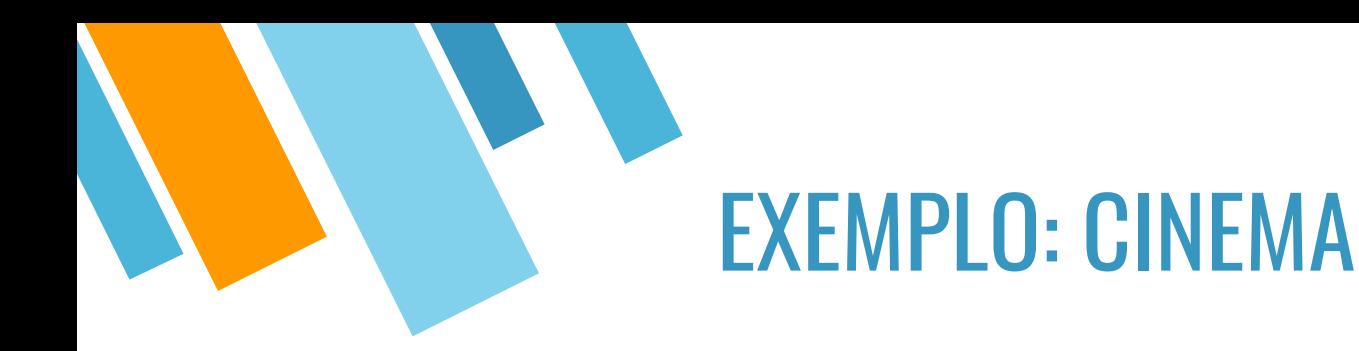

- 1. ALGORITMO
- 2. DECLARE idade, acompanhado NUMÉRICO
- 3. LEIA idade
- 4. LEIA acompanhado
- 5.
- 6. SE idade  $\geq 18$  OU (idade  $\geq 12$  E acompanhado == 1)
- 7. ENTÃO INÍCIO
- 8. ESCREVA "Pode assistir o filme"
- 9. FIM
- 10.FIM\_ALGORITMO

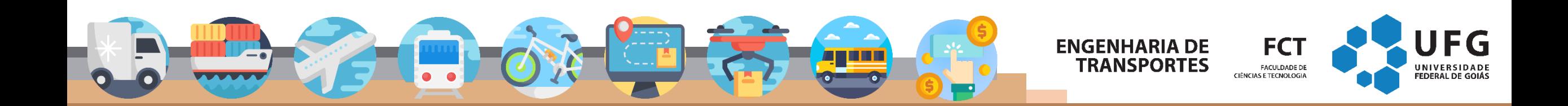

```
#include <sub>stdio.h>\blacktriangledown int main () {
 2
         int idade, acompanhado;
 3
         printf("Idade e Acompanhado:");
 4
 5
         scanf("%d %d", &idade, &acompanhado);
 6
         if (idade >= 18 || (idade >= 12 && acompanhado)) {
 7
           printf("Pode assistir o filme");
 8
 9
10
11
         return \theta;
12
13
```
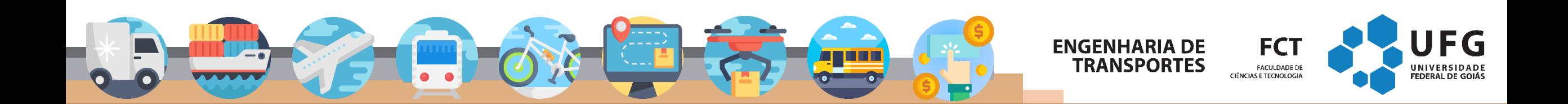

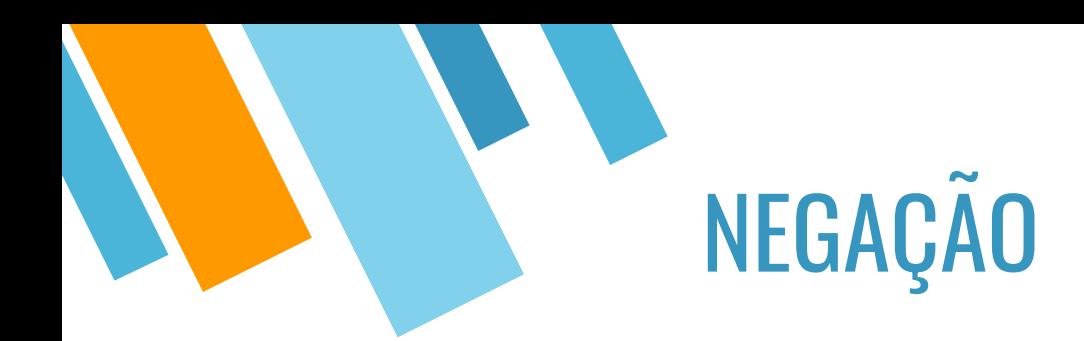

- lexpr Inverte o valor lógico da expr
- Em pseudocódigo = **não**
- $\blacksquare$  int  $x = 20$ ;
- $! (x < 30)$   $\rightarrow$   $! (1) = 0$  (falso)
- $! (x > 30)$   $\rightarrow$   $! (0) = 1$  (verdadeiro)
- $\blacksquare$   $!(x == 20)$
- $\blacksquare$   $!(x != 20)$

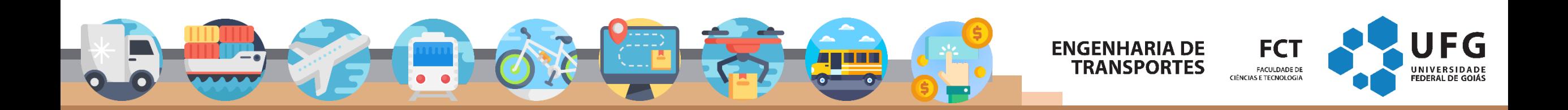

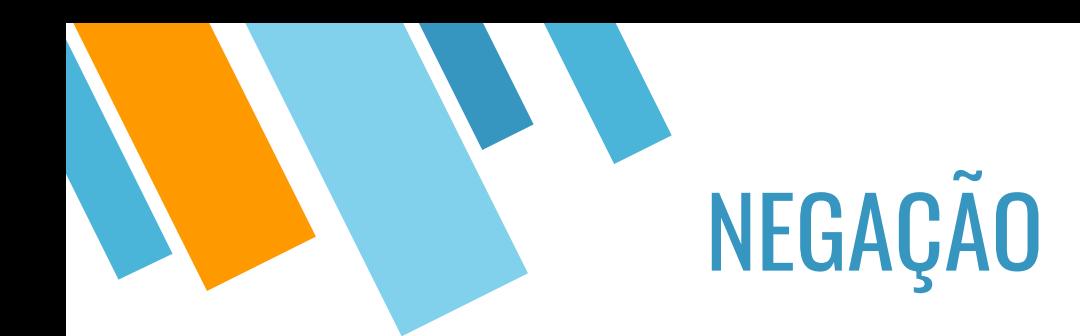

- lexpr Inverte o valor lógico da expr
- Em pseudocódigo = **não**
- $\blacksquare$  float media = 6.5;

▪ }

- if (**!**(media >= 6)) { → **(!(1)) = 0 (falso)**
- printf("Não precisa fazer nota final");

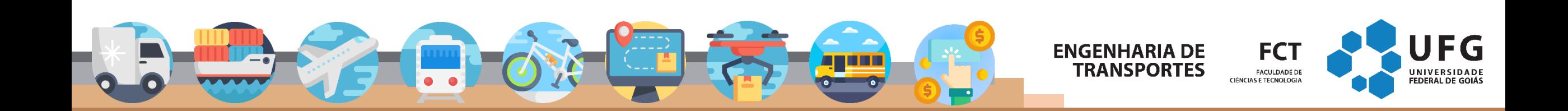

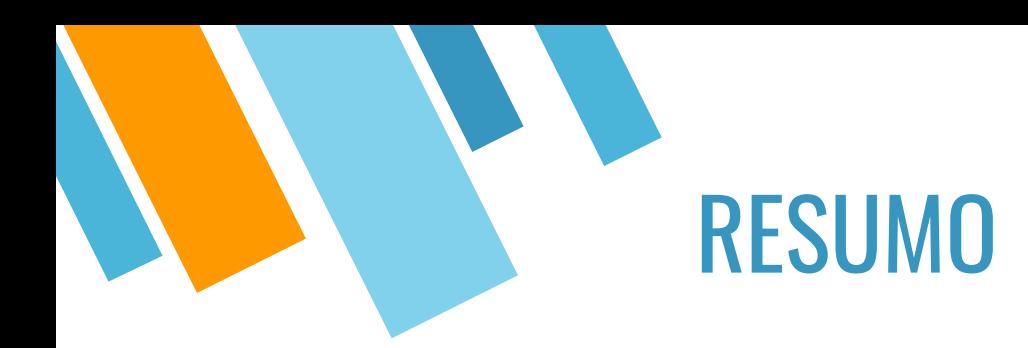

Uma expressão booleana é uma expressão que, quando avaliada, resulta no valor falso ou verdadeiro.

- Relações (>, <, ≥, ≤, ! =, ==)
- Operadores Lógicos: NÃO (!), E (&&), OU (||)

▪**FALSO** = 0 ▪**VERDADEIRO** = 1 (Não-zero), mas pode ser 1, -1, 10, 3.14, ...;

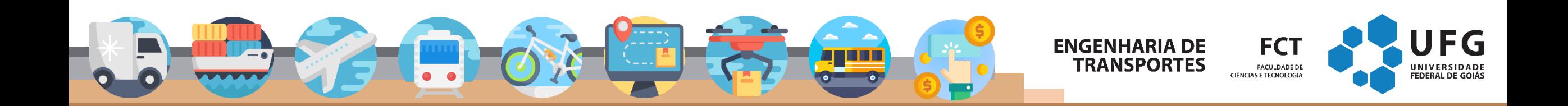

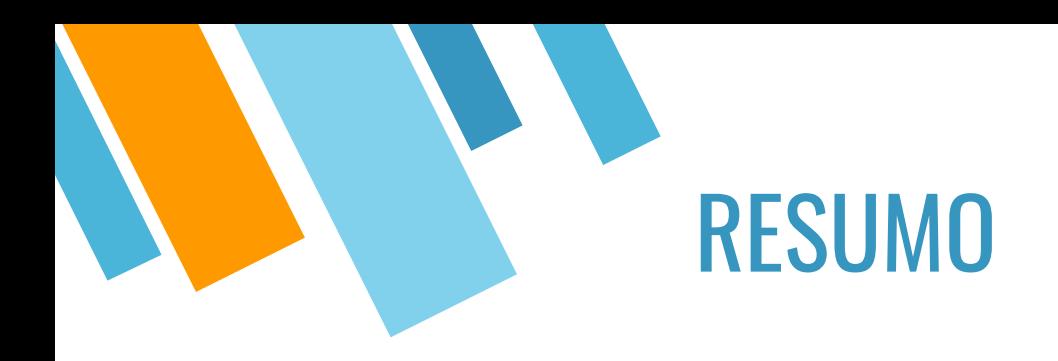

Os principais operadores lógicos são: «s, | | e !, que significam e, ou, não e são usados para conjunção, disjunção e negação, respectivamente.

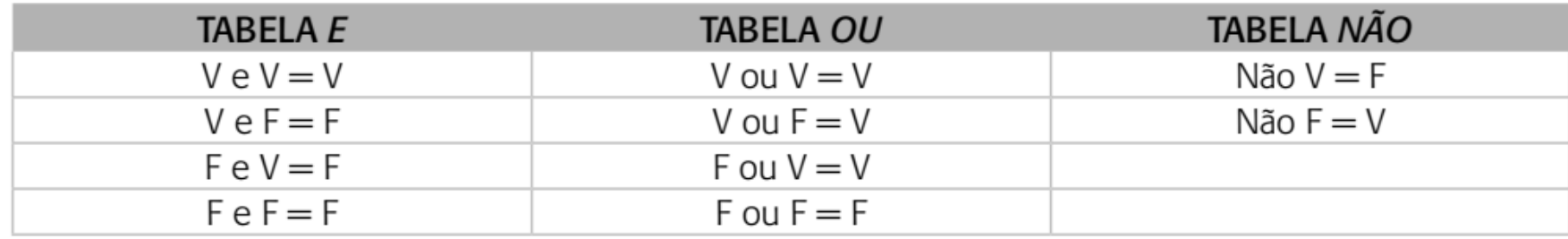

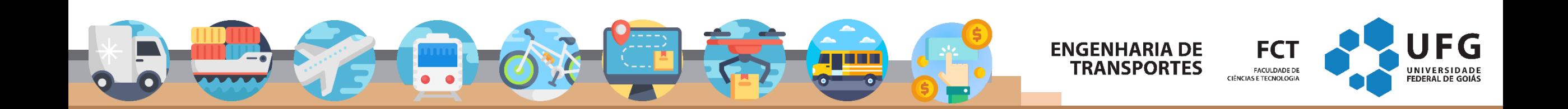

Questão 12. (UFTM-2018 Engenheiro) Aponte, dentre as alternativas, os resultados da resolução da seguinte expressão lógica escrita na linguagem C, para os valores de A, B e C, definidos nos cenários I, II e III:

#### $(A & E B) & (C || A || B) || (A & E C)$

I: A=true, B=true, C=false

II: A=false, B=true, C=true

III: A=false, B=true, C=false

(a) I: true, II: false, III: false.

(b) I: true, II: true, III: false.

 $(c)$  I: false, II: false, III: false.

 $(d)$  I: false, II:  $true$ , III: false.

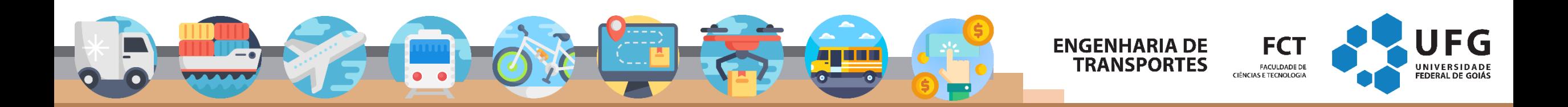

#### Exercício

- Leia 2 valores com uma casa decimal (x e y), que devem representar as coordenadas de um ponto em um plano. A seguir, determine qual o quadrante ao qual pertence o ponto, ou se está sobre um dos eixos  $cartesianos ou na origem (x = y = 0).$
- Se o ponto estiver na origem, escreva a mensagem "Origem". Se o ponto estiver sobre um dos eixos escreva "Eixo X" ou "Eixo Y", conforme for a situação.
- Entrada A entrada contém as coordenadas de um ponto.
- Saída A saída deve apresentar o quadrante em que o ponto se encontra.

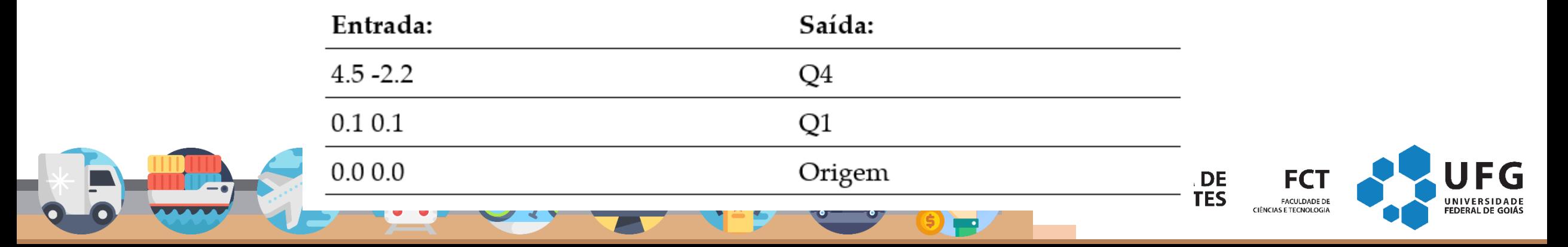

# **Obrigado! Perguntas?**<br>Marcos Roriz (marcosroriz@ufg.br)

#### **ENGENHARIA DE TRANSPORTES**

**FCT FACULDADE DE CIÊNCIAS E TECNOLOGIA** 

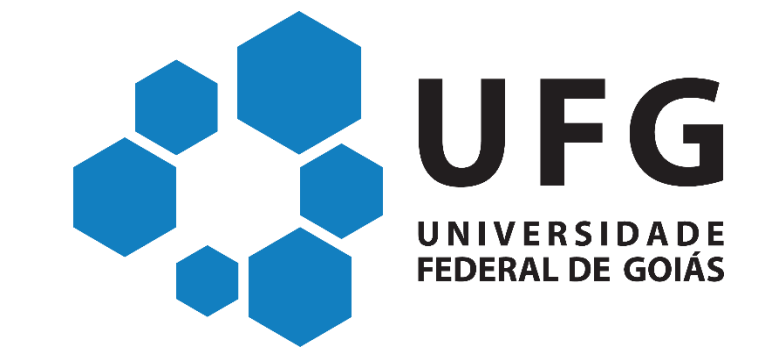

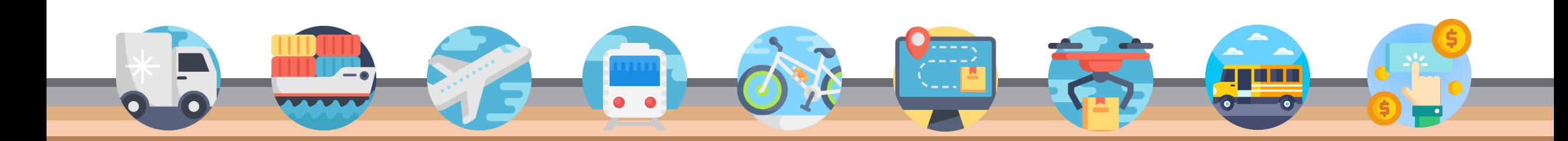

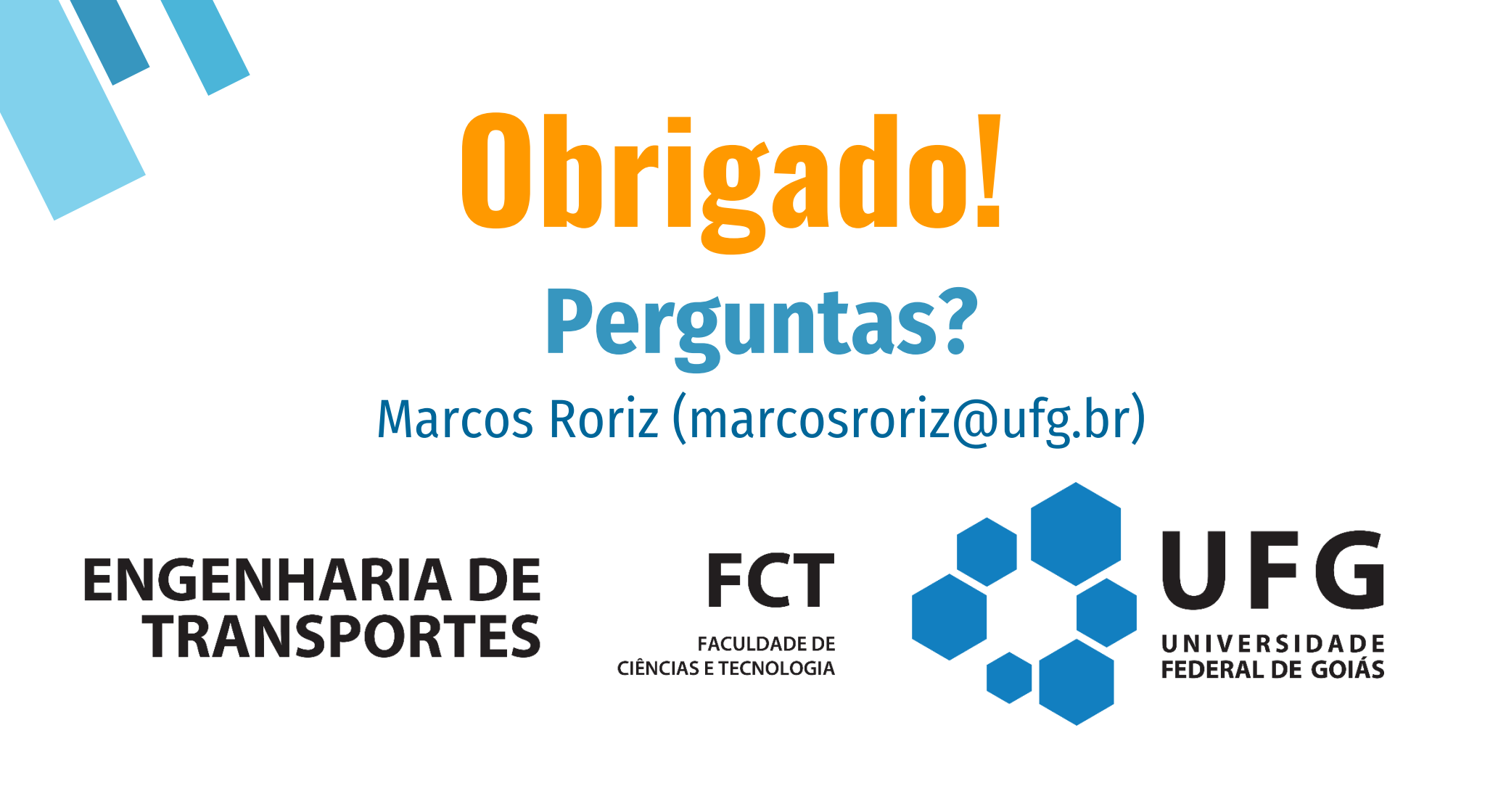

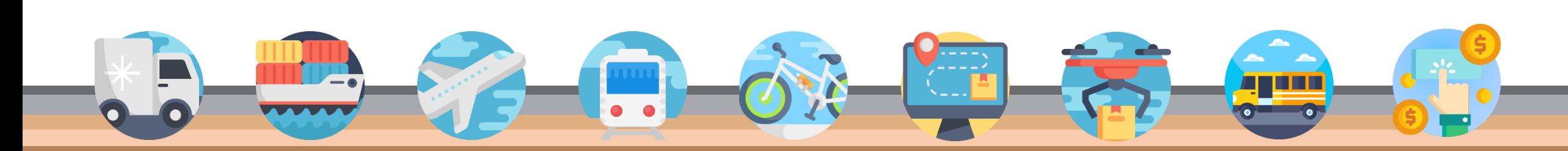

Fonte dos ícones utilizados: flaticons.com

Fonte dos ícones utilizados: flaticons.com